# **pixbet subway**

- 1. pixbet subway
- 2. pixbet subway :cbet dayz
- 3. pixbet subway :bonus bet365 hoje

# **pixbet subway**

#### Resumo:

**pixbet subway : Faça parte da ação em mka.arq.br! Registre-se hoje e desfrute de um bônus especial para apostar nos seus esportes favoritos!**  contente:

## **Quantos saques pode Fazer por dia no Luva Bet?**

Uma parte de agora a tradição sobre esse pressuposto que é ser entre você e o banco destino, tudo bem? Lembre-se doque saques só podem para realizar os seus objetivos na pixbet subway vida Luva ou apenas poder fazer um cadastro 24horas.

### **Entenda melhor**

- Os sábados são limitados a 1 por dia pelo conta. Isso significa que você não pode fazer coisas diferentes do seu cotidiano
- O limite de saque é 24 horas. Iso significa que você precisará esperar24 horas apóes o último sábado para fazer fora do mercado
- A conta Luva é a única Conta que você pode usar para fazer saques. Não está disponível Fazer Sacos Para Contas Bancárias Externas

### **Tópicos Relacionado**

- $\bullet$  {nn}
- $\bullet$  {nn}
- $\bullet$  {nn}

### **Encerrado**

Lembre-se de que os saques só podem ser realizados para o mesmo titular da pixbet subway conta Luva e Só pode realizar um cada 24horas. Caso contrário, você não poderá fazer fazer ou salvar

#### **Informações do Saque Detalhe**

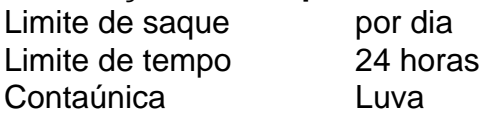

Descubra as melhores oportunidades de aposta do Bet365

Bem-vindo ao Bet365, a pixbet subway fonte de apostas esportivas e jogos de cassino online. Oferecemos uma ampla gama de opções de apostas, incluindo futebol, basquete, tênis e muito mais. Também temos uma variedade de jogos de cassino, incluindo slots, roleta e blackjack.

Se você é novo no mundo das apostas, não se preocupe. Nosso guia para iniciantes irá ajudá-lo a começar. E se você tiver alguma dúvida, nossa equipe de suporte ao cliente está sempre disponível para ajudá-lo. Então, o que você está esperando? Cadastre-se hoje e comece a ganhar!

pergunta: Como faço para começar a apostar no Bet365?

resposta: Para começar a apostar no Bet365, você precisa criar uma conta. Você pode fazer isso clicando no botão "Criar Conta" no canto superior direito da página inicial. Depois de criar uma conta, você precisará depositar fundos para começar a apostar.

# **pixbet subway :cbet dayz**

, abra a Google Store Play. ou vá para play.google em pixbet subway um navegador da web. 2 se ou procure por conteúdo. 3 Selecione um item. 4 Selecione Instalar ou o preço do . 5 Siga as instruções na tela para concluir a transação e obter o conteúdo n support. oogue.pt: google.

resposta

# **Como baixar e instalar o aplicativo Pixbet365 no seu dispositivo Android**

Você é fã de jogos de azar e deseja baixar o aplicativo Pixbet365 no seu dispositivo Android? Nós temos uma boa notícia para você! Embora o aplicativo não esteja disponível na loja Google Play, existem outras maneiras de se conseguir o APK (Arquivo de Pacote do Android) e instalá-lo em pixbet subway seu dispositivo.

- Passo 1:Primeiro, navegue at[éhttps://play.googlee](https://play.google.com)m seu navegador de computador e entre com pixbet subway conta do Google.
- Passo 2:Baixe o arquivo APK do Pixbet365. Para isso, navegue até um site confiável e baixe a versão APX do aplicativo. Garanta que o site seja confiável, pois algumas fontes podem infectar seu dispositivo com malwares.
- **Passo 3:**Configure seu dispositivo Android para permitir a instalação de aplicativos de fontes desconhecidas.
	- Navegue até Configurações > Segurança no seu dispositivo.
	- Procure a opção "Fontes Desconhecidas" ou "Instalar aplicativos de outras fontes" e ative-a.
- **Passo 4:**Instale o aplicativo Pixbet365. Após permitir a instalação de aplicativos de fontes desconhecidas, navegue até o local de armazenamento do seu arquivo APK (como "Download") e toque nele.
- **Passo 5:**Conclua a instalação. Siga as instruções no ecrã para completar a instalação do aplicativo.

Parabéns! Agora você pode desfrutar de jogos como o Baccarat, Blackjack, Jogo do Bicho e muito mais com o aplicativo Pixbet365 em pixbet subway seu dispositivo Android. Leia-nos a seguir para saber como ingressar e começar a apostar no aplicativo.

### **Como se registrar e começar a jogar no Pixbet365**

- **Passo 1:**Abra o aplicativo Pixbet365 em pixbet subway seu dispositivo Android.
- Passo 2: Toque em pixbet subway "Cadastre-se" e preencha o formulário de registro fornecido.
- **Passo 3:**Confirme seu e-mail e/ou telefone fornecido como meio de contato.
- **Passo 4:**Faça seu primeiro depósito acedendo à opção "Depósito" dentro do menu.
- Passo 5:Escolha um evento esportivo ou um jogo de cassino e torne o seu sonho uma realidade!

**Aviso:**Certifique-se de que seu dispositivo permite a ativação de software de origem desconhecida na configuração da pixbet subway conta.

Divirta-se e aproveite! Lea n tudo o que podemos fazer para ajudar, incluindo:

- [Obtenha o melhor bônus e outros recursos do Pixbet365](https://pixbet-sudoeste.com/bonus/)
- <a href="https://pixbet-sudoeste/ativa/ </div (...)

### **pixbet subway :bonus bet365 hoje**

## **Ralph Lauren aposta pixbet subway showcase intimista para apresentação da coleção Outono/Inverno 2024**

Nos últimos anos e com o crescimento das mídias sociais, desfiles de moda tornaram-se sinônimos de grandes espetáculos. Basta dar uma olhada nos desfiles das principais marcas europeias, com cenários elaborados, tendas customizadas para acomodar centenas de convidados e milhares de fãs gritando do lado de fora pelas chegadas das celebridades. Ralph Lauren queria nada disso para pixbet subway apresentação da coleção Outono/Inverno 2024 na cidade de Nova York.

O designer optou por algo mais privado, mas não menos impactante: convidou menos de 100 convidados para seu estúdio de design, localizado nove andares acima da Madison Avenue. Lá, o público - que incluiu A-listers como Kerry Washington, Jessica Chastain, Morgan Spector e a estrela de "Hacks" Hannah Einbinder; mesmo os shows mais discretos precisam do brilho das celebridades, afinal - se sentou pixbet subway cadeiras de couro inspiradas pixbet subway Mies van der Rohe enquanto as luzes aumentavam e o evento começava.

O desfile no estilo salão - construído para imitar uma passarela muito similar à do primeiro show de moda feminina do designer pixbet subway 1972, também pixbet subway seu estúdio - foi uma chamada calma, mas galvanizadora.

"Eu queria algo mais reservado", disse Lauren, de 84 anos, o tempo durante a jantar no The Polo Bar, o restaurante animado da cidade de Nova York que pixbet subway empresa lançou pixbet subway 2024. (Ele estava prestes a mergulhar pixbet subway um dos famosos "hambúrgueres Polo" do local.) "Eu sempre faço o que acredito, o que se sente certo."

O supermodelo Christy Turlington foi a primeira a desfilar. Ela usava um casaco de cashmere, calças gastas e botas de mesma cor pixbet subway uma tonalidade clara de cinza-amarronzado. Definiu o tom para uma paleta de cores predominantemente ricas e naturais, que se estendeu ao longo do desfile. De fato, ao contrário do show da Primavera-Verão 2024 do designer - no qual Kerry Washington estava vestida - a coleção não apresentava cores brilhantes - um purificante, pixbet subway vez disso, por meio de cinzas-marrom escuro prateados e marroms desbotados.

#### **Visuais da passarela do desfile Outono/Inverno 2024**

Um número de looks apresentava motivos ocidentais, como chapéus de cowboy até bandanas até casacos de couro envelhecidos. O tema está na moda - pixbet subway grande parte devido à Beyoncé e à seu álbum mais recente, "Cowboy Carter" - mas Lauren tem trabalhado com estéticas ocidentais pixbet subway pixbet subway marca e pixbet subway pixbet subway edificação de mundo-almejante há anos. (Entre muitos outros pontos de americana, claro, incluindo o outro grande ponto pixbet subway discussão no momento: tênis.)

De maneira que apenas alguns podem fazer - e de maneira que Lauren há dominado e

remasterado ao longo dos anos - havia também brilho entrelaçado ao longo da neutralidade da coleção.

Author: mka.arq.br Subject: pixbet subway Keywords: pixbet subway Update: 2024/6/28 7:58:46